# **INFORMATIONEN FÜR LEHRPERSONEN**

Von den ersten Höhlenmalereien über Zeichnungen und Drucke bis hin zu den aktuellen computergestützten Produktionen hat sich die Welt der Karten rasant entwickelt. Möglich wurde dies im Laufe der Jahrhunderte durch neue Erkenntnisse und den technologischen Fortschritt. Die Ausstellung erzählt die unglaubliche Geschichte dieser Entwicklung anhand von Walliser Beispielen, die aus der Sammlung der Mediathek Wallis - Sitten stammen. Sie befasst sich insbesondere mit alten Karten aus den Anfängen des Buchdrucks bis heute, aber auch mit Tourismus- und Schulkarten sowie mit den Kreationen von Grafikern und Künstlern in diesem Bereich.

Dies ist die Gelegenheit, ein Wallis zu entdecken, wie Sie es noch nie zuvor gesehen haben, und sich Fragen über die faszinierende Welt der Kartografie zu stellen.

### **1. PRAKTISCHE INFORMATIONEN**

#### **Kostenlose Schulbesuche / Zielpublikum:** Sek I & II

### **« Das Wallis à la carte : eine Sammlung mit 1'000 Face@en »**

18.03.23 - 01.07.23 - Les Arsenaux, Sitten Montag und Freitag, von 8:30 bis 18:00 Uhr Dienstag bis Donnerstag, von 8:30 bis 19:00 Uhr

#### **Reservierungen**

Obligatorische Reservierung vor dem Besuch unter: www.mediatheque.ch/karten

Um die Reservierung vorzunehmen, muss die Lehrperson **eine Leserkarte für die Mediathek Wallis** besitzen. Falls dies nicht der Fall ist, schreiben Sie bitte eine E-Mail an mv-sionmediation@admin.vs.ch, damit die Reservierung trotzdem vorgenommen werden kann.

#### **Auskünfte**

my-sion-mediation@admin.vs.ch

**Ort**

Mediathek Wallis, Rue de Lausanne 45, 1950 Sitten

## **2. ABLAUF DES BESUCHS**

Selbstständiger Besuch der Ausstellung in kleinen Gruppen. **Dauer**: ca. 45 Minuten bis 1,5 Stunden (je nach Klasse, Zeitaufwand für Nachbesprechung/Korrekturen und für die Durchführung von Aktivitäten, die nicht mit dem Fragebogen behandelt wurden)

Nachdem der Besuch online, auf der dafür vorgesehenen Plattform gebucht wurde, druckt die Lehrperson für jede und jeden ihrer Schülerinnen und Schüler ein Dossier aus. **Achtung, in Les Arsenaux wird kein Ausdruck zur Verfügung gestellt**. Um während des Besuchs Zeit zu sparen, bildet die Lehrperson im Voraus vier Gruppen zu 3, 4, 5 oder 6 Schülerinnen und Schülern, je nach Anzahl der Kinder in der Klasse. Es gibt eine rote Gruppe, eine grüne Gruppe, eine blaue Gruppe und eine gelbe Gruppe. Es wird empfohlen, die Ausstellung einmal zu besuchen, bevor man mit seiner Klasse kommt.

Wenn die Lehrperson vor Ort ist, kündigt sie die Gruppen beim Empfang an, teilt jedem Schüler/jeder Schülerin ein Arbeitsblatt aus und erklärt die Anweisungen. Die Ausstellung ist in zwölf Posten

### Besuch der Ausstellung "Das Wallis à la carte: eine Sammlung mit 1'000 Facetten" **Les Arsenaux / Mediathek Wallis-Sitten**

unterteilt, die jede Gruppe besuchen muss. Die Posten sind auf einer Karte in dem Dossier verzeichnet. An jedem dieser Posten wird eine Frage gestellt, die mithilfe der Informationen auf den Schildern und/oder Karten beantwortet werden muss. Um Staus zu vermeiden, beginnt jede Gruppe den Rundgang an einem anderen Ort (die Nummer des Startpostens ist je nach Gruppe in dem Dossier angegeben). Während der Aktivität überwacht die Lehrperson den reibungslosen Ablauf und beantwortet eventuelle Fragen der Schülerinnen und Schüler.

Am Ende der Aktivität bieten sich der Lehrperson mehrere Möglichkeiten (je nach der zur Verfügung stehender Zeit ...):

- Die Lehrperson lässt den Schülerinnen und Schülern Zeit, um den Besuch zu beenden oder auf bestimmte Elemente zurückzukommen. Eventuell kann sie/er bestimmte Aspekte mit der gesamten Klasse besprechen.
- Die Lehrperson korrigiert den Fragebogen im Plenum vor Ort und in der Klasse. Anhand des Punktetotals der Gruppen bestimmt sie die besten Kartografen der Klasse.
- Die Lehrperson geht in den Computerraum und lässt die Schülerinnen und Schüler den Fragebogen in *Google Forms* ausfüllen (siehe Link unten). Die Schülerinnen und Schüler können Antworten so kontrollieren. Anhand des Punktetotals der Gruppen werden die besten Kartografen der Klasse ermittelt.

### *Variante für die Sekundarstufe 2*

• Während des Besuchs der Ausstellung füllen die Schülerinnen und Schüler der Sekundarstufe 2 den Fragebogen direkt in *Google Forms* aus (siehe Link unten). Die Schülerinnen und Schüler erhalten so gleichzeitig eine Korrektur ihrer Antworten. Am Ende der Aktivität erstellt die Lehrkraft eine Rangliste der Gruppen und beantwortet eventuelle Fragen der Schülerinnen und Schüler.

Link Google Forms: https://forms.gle/c9sgNEvrpU577UTf6

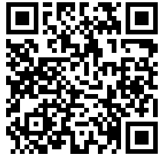

## **3. ANTWORTEN AUF DEN FRAGEBOGEN**

**Posten Nr. 1** (Entstehung und Entwicklung der Kartografie) :

*Ptolemäus*

**Posten Nr. 2** (Kartografie, eine Geschichte von Übereinkommen) :

*Westen*

**Posten Nr. 3** (Kennst du die Regeln der Kartografie? – blaue Säule) :

*Farben*

**Posten Nr. 4** (Das Modell, eine dritte Dimension) :

*Nicolas Céard fertigte 1803 einen Reliefplan der Region um den Grossen Sankt Bernhard an.* 

### **Posten Nr. 5** (Toponymie und Massstab, die kartografischen Knacknüsse) :

*Massstab von «10 Lieues d'Italie de 45 au Degré»*

### Posten Nr. 6 (Werde Expertin/Experte für Ortsnamen im Wallis ! - rote Säule) :

*Viena = Vionnaz Luc = St Luc* Leijger bad *= Leukerbad Fee = Saas Fee*

## Posten Nr. 7 (Die touristische Entwicklung im Spiegel der Karten) :

*Russisch*

### **Posten Nr. 8** (Geografie in Schule und Spiel) :

*Ering = Vesch (Vex) Raron östlich = Mörel Raron westlich = Raron Entremont = Sembrancher Goms = Münster*

### Posten Nr. 9 (Künstler und Grafiker zwischen Kreativität und Verfremdung) :

*Gastronomie*

### **Posten Nr. 10** (Entwicklung der Schweizer Kartografie) :

Die Dufourkarte besteht aus 25 Blättern im Massstab 1:100 000. *Die Siegfriedkarte ist durch drei Farben gekennzeichnet (braun, schwarz und blau). Die Landeskarte wird seit den 1930er Jahren regelmässig aktualisiert.*

### **Posten Nr. 11** (Vitrine swisstopo) :

*Die Originalaufnahmen der Dufourkarte wurden bei der Erstellung der Siegfriedkarte übernommen und überarbeitet.*

### Posten Nr. 12 (Vitrine Kupferstich, Lithografie, Schichtgravur) :

Alle Texte wurden von hinten graviert, damit die Karten richtig herum gedruckt werden.